# **Optik Änderungen 2022**

Die AMPAREX-Releasenotes enthalten Zusammenfassungen der letzten Änderungen und Erweiterungen des aktuellen Software-Releases Ihrer Branchensoftware. Eine komplette Übersicht aller Neuerungen, Anpassungen und Bugfixes erhalten Sie hier **[Änderungsprotokoll](https://manual.amparex.com/pages/viewpage.action?pageId=93389479) [2022](https://manual.amparex.com/pages/viewpage.action?pageId=93389479)**.

#### Themenverzeichnis:

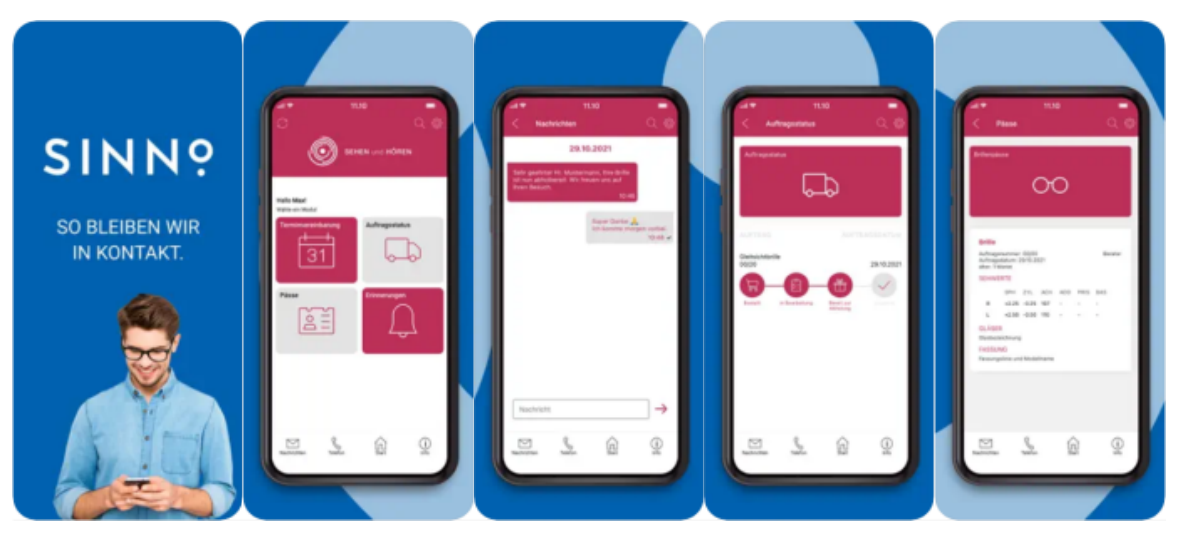

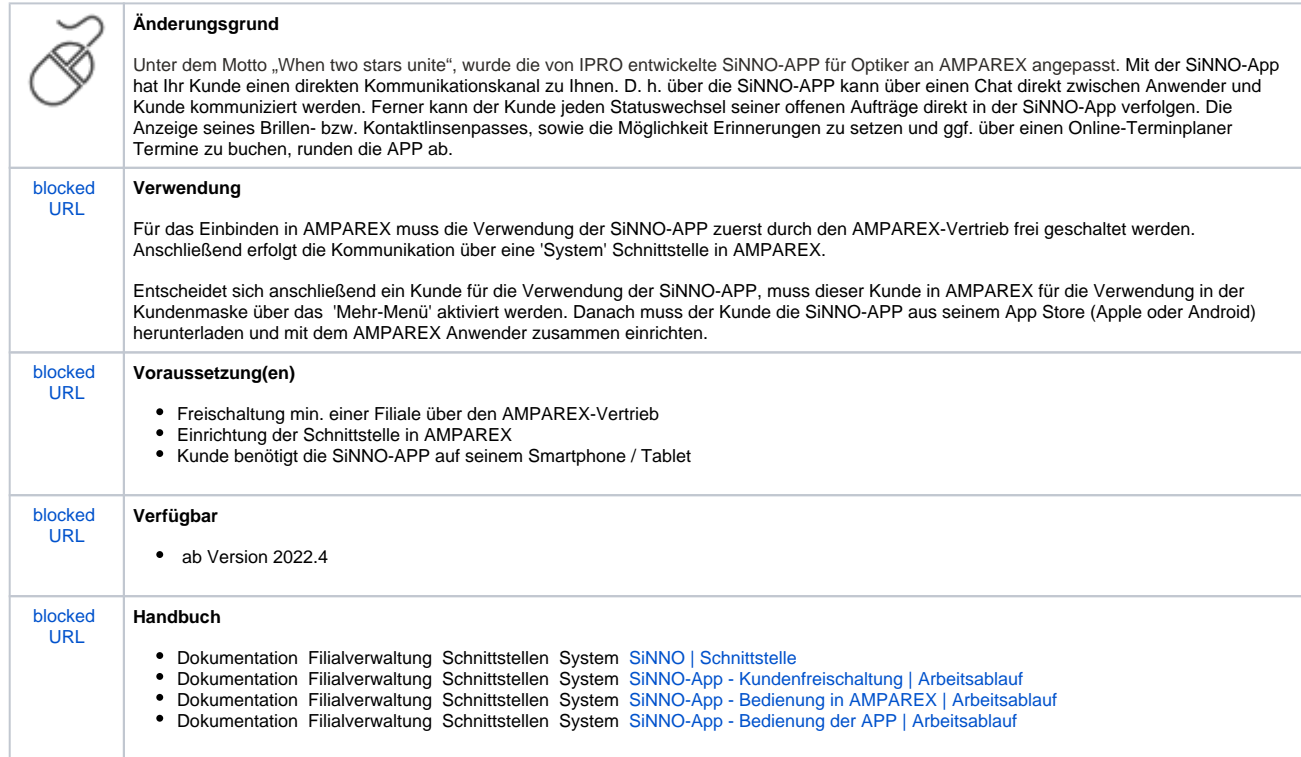

#### 2.1. Fassung aus Brillenvorgang

3. Sehhilfen

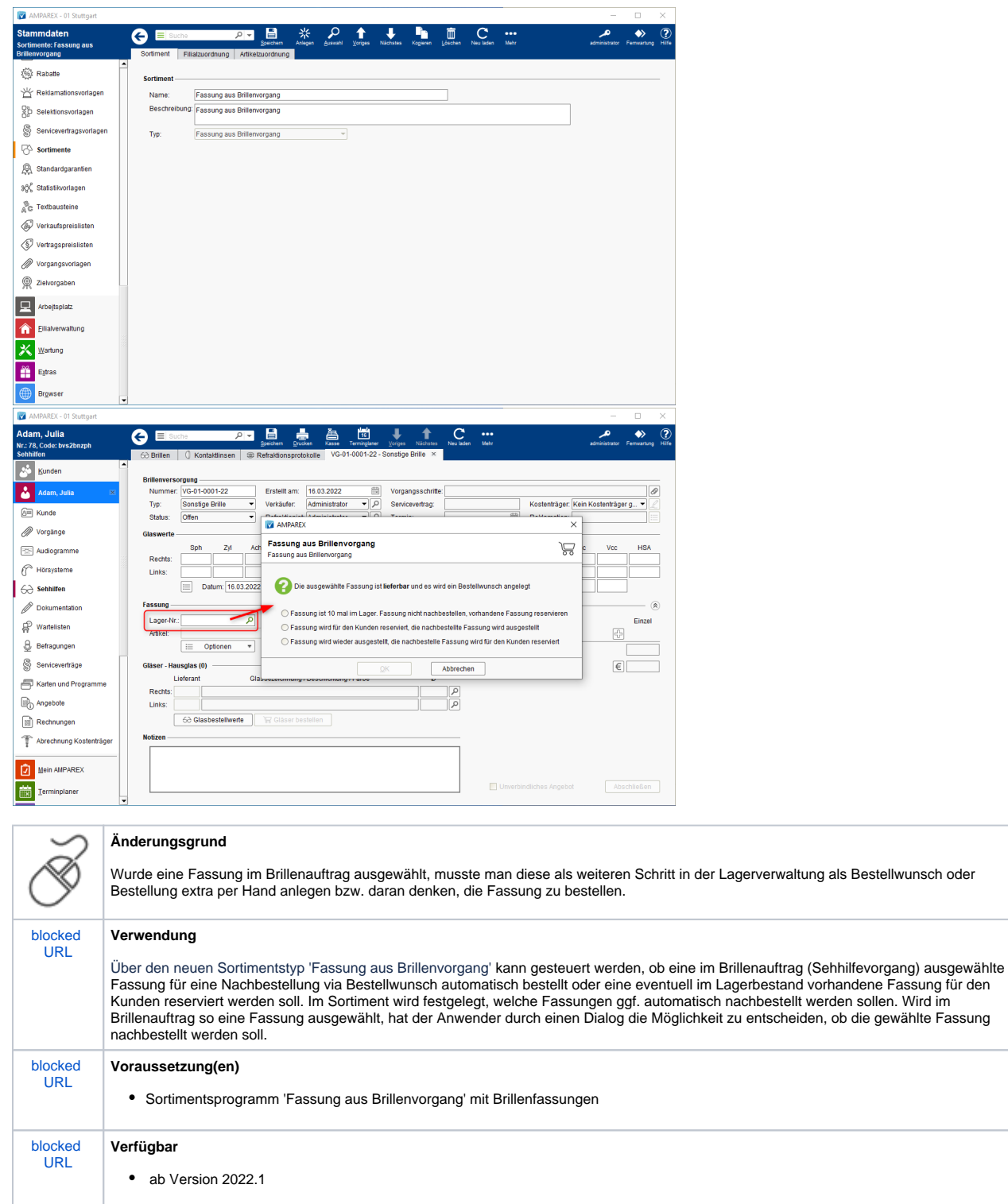

# [blocked](https://manual-sts.amparex.com/download/thumbnails/93389409/Exercise%20book_48.png?version=1&modificationDate=1632997440000&api=v2)  [URL](https://manual-sts.amparex.com/download/thumbnails/93389409/Exercise%20book_48.png?version=1&modificationDate=1632997440000&api=v2) **Handbuch** • Dokumentation Kunden Sehhilfen Brillen [Brillenvorgang | OPTIK Kunde](https://manual.amparex.com/display/HAN/Brillenvorgang+%7C+OPTIK+Kunde) Fassung Dokumentation Stammdaten Sortimente [Fassungen aus Brillenvorgang | Stammdaten](https://manual.amparex.com/display/HAN/Fassungen+aus+Brillenvorgang+%7C+Stammdaten)

#### 3.1. Mindestdicke am Bohrloch

# 4. Kontaktlinsennachkontrolle

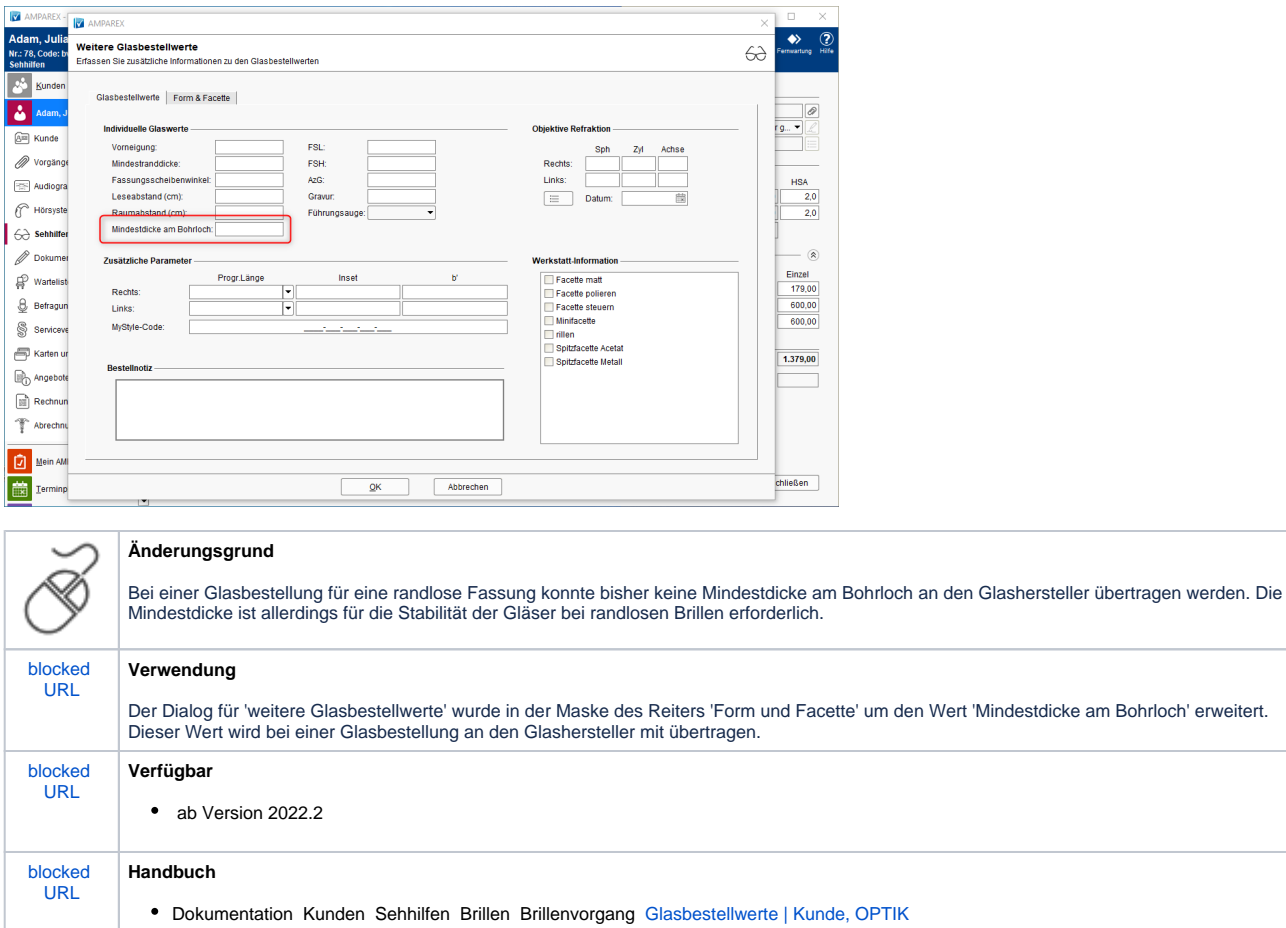

# 5. Lagerverwaltung

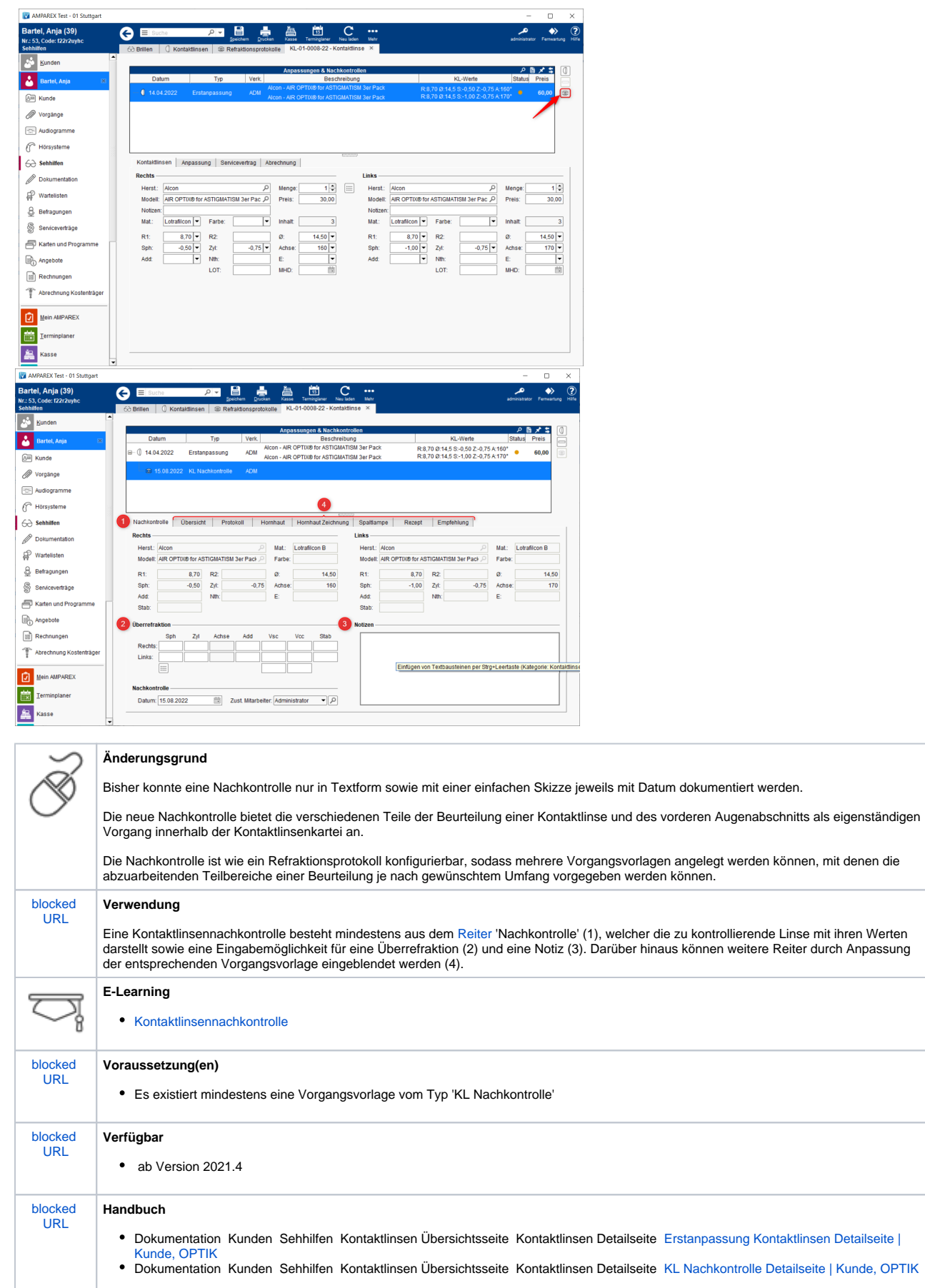

# 6. Dokumentvorlagen

#### 5.1. Anzeige von hinterlegten Bildern im Artikelbestand

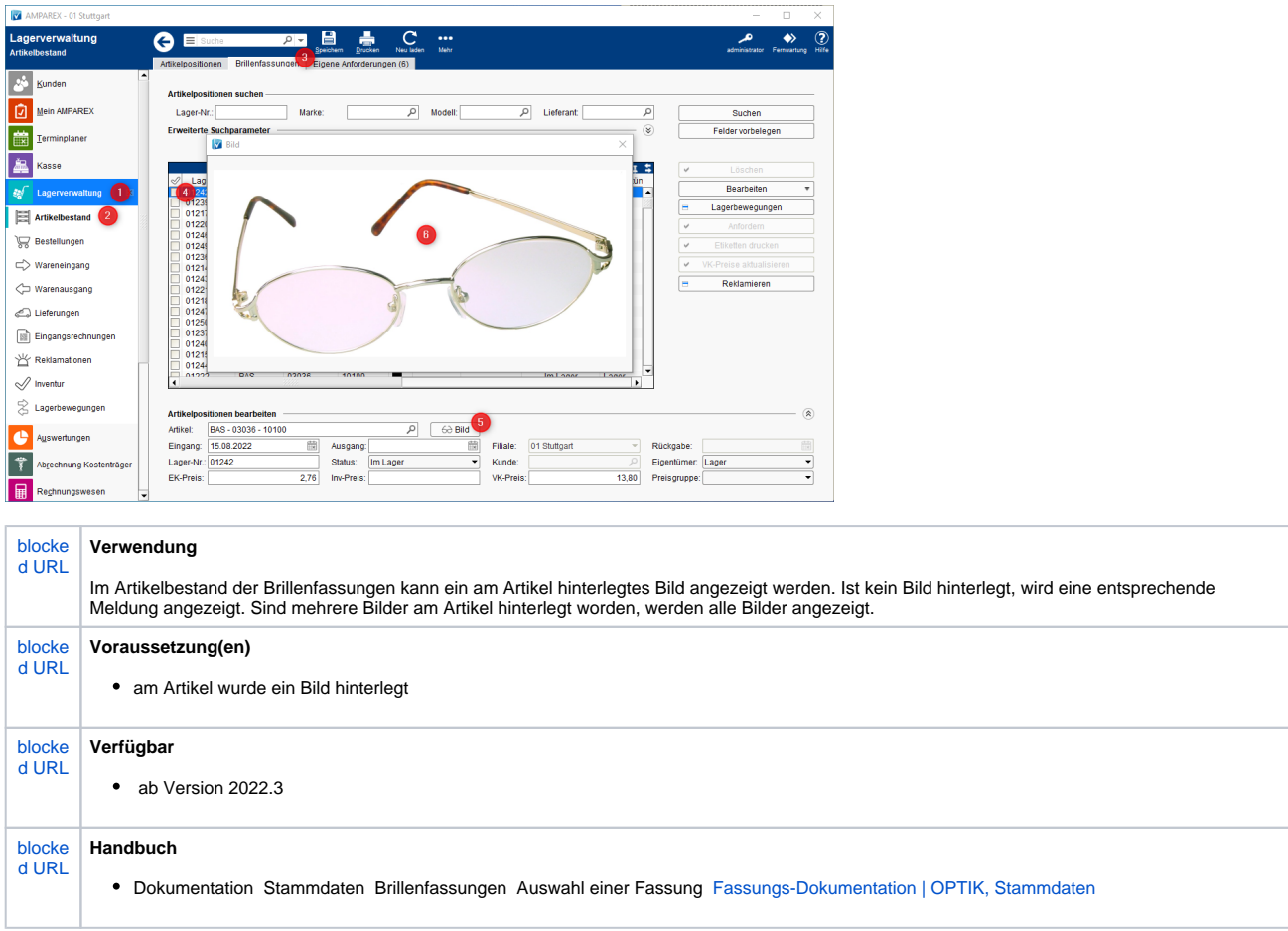

#### 6.1. Erweiterung des Werkstattauftrages um 'Prisma 2'

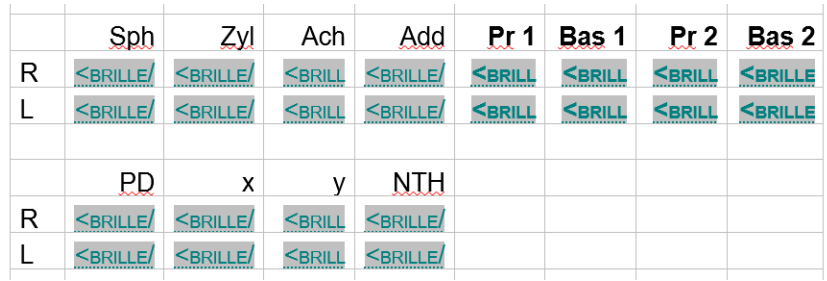

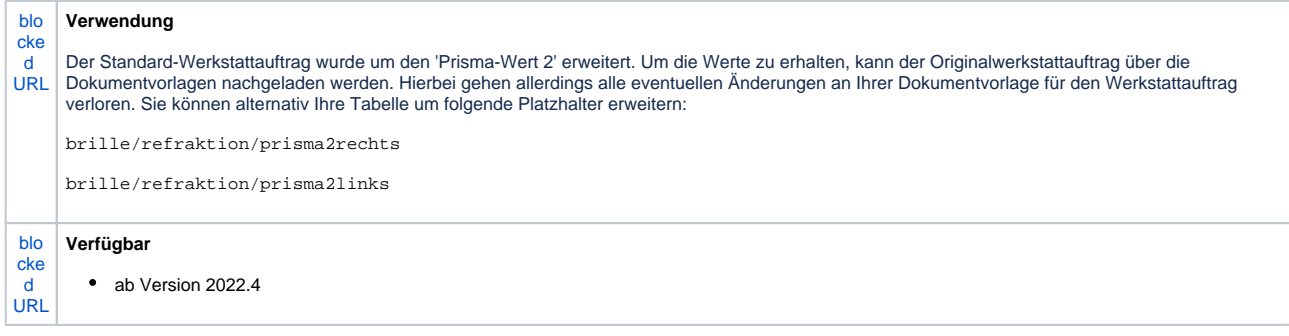

#### 6.2. Erweiterung der Rechnung um 'Prismen-Wert'

## 7. Schnittstellen

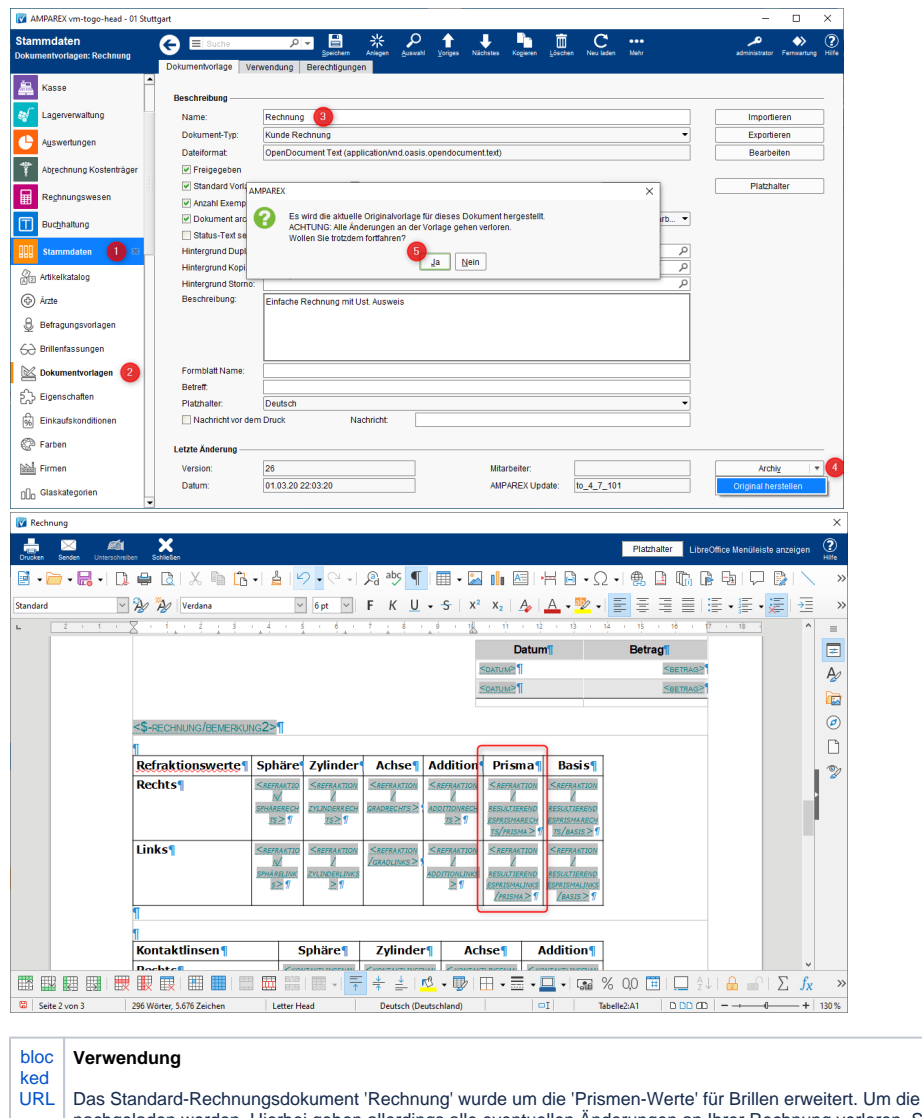

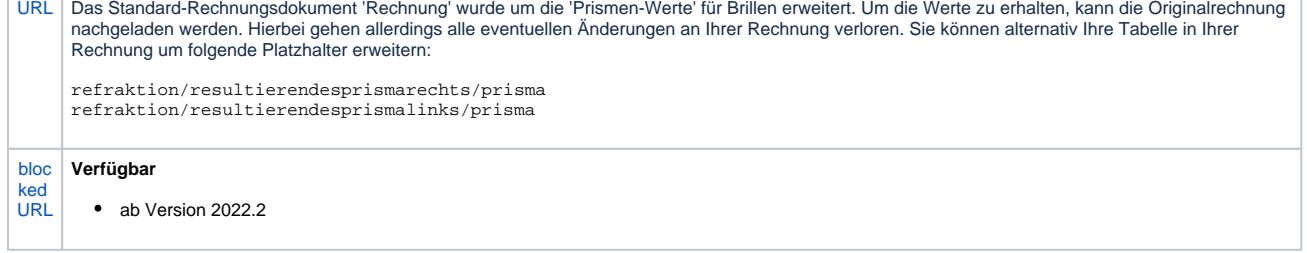

#### 7.1. LuxLens Webservice

# 7. Schnittstellen

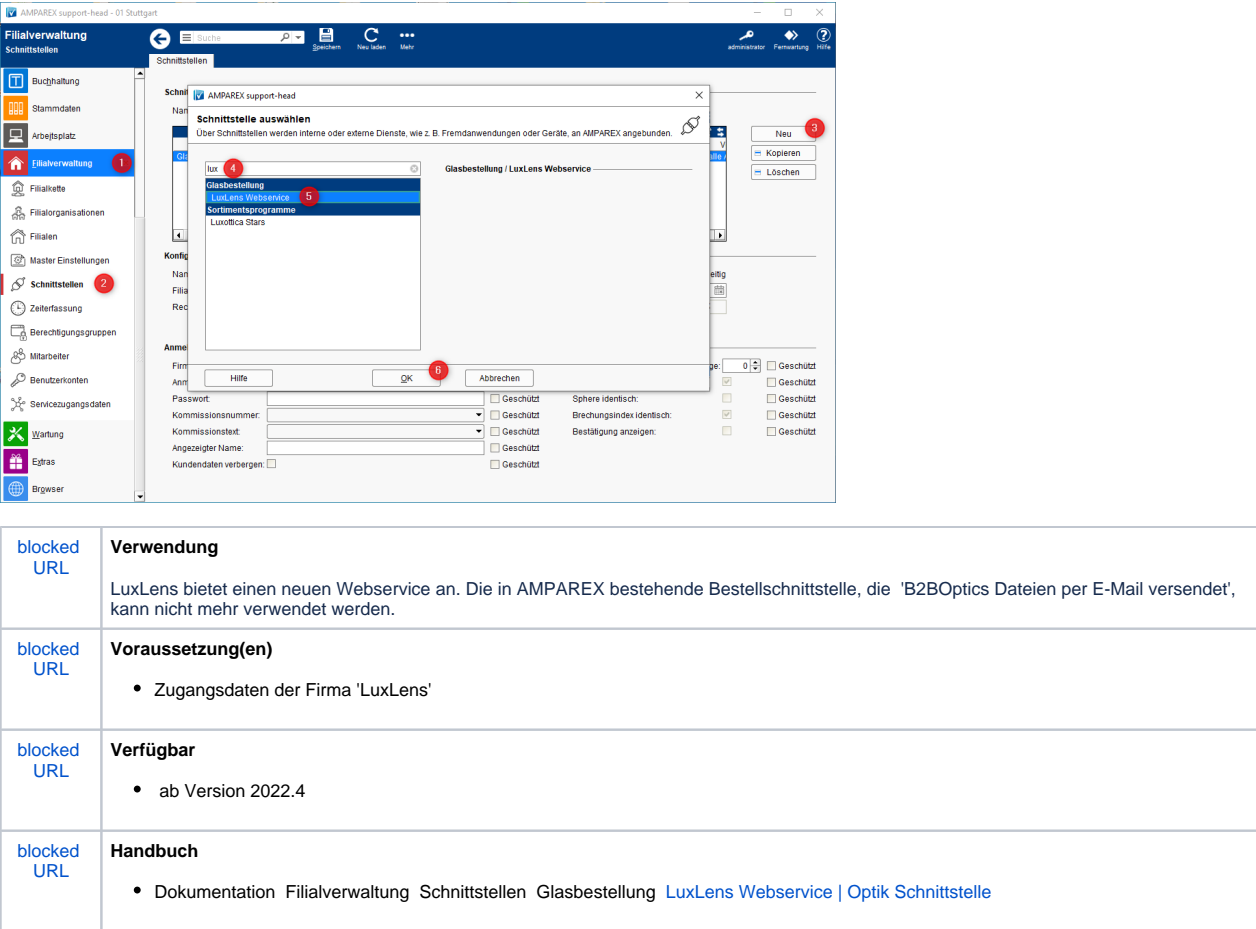

### 7.2. Stratemeyer Webservice

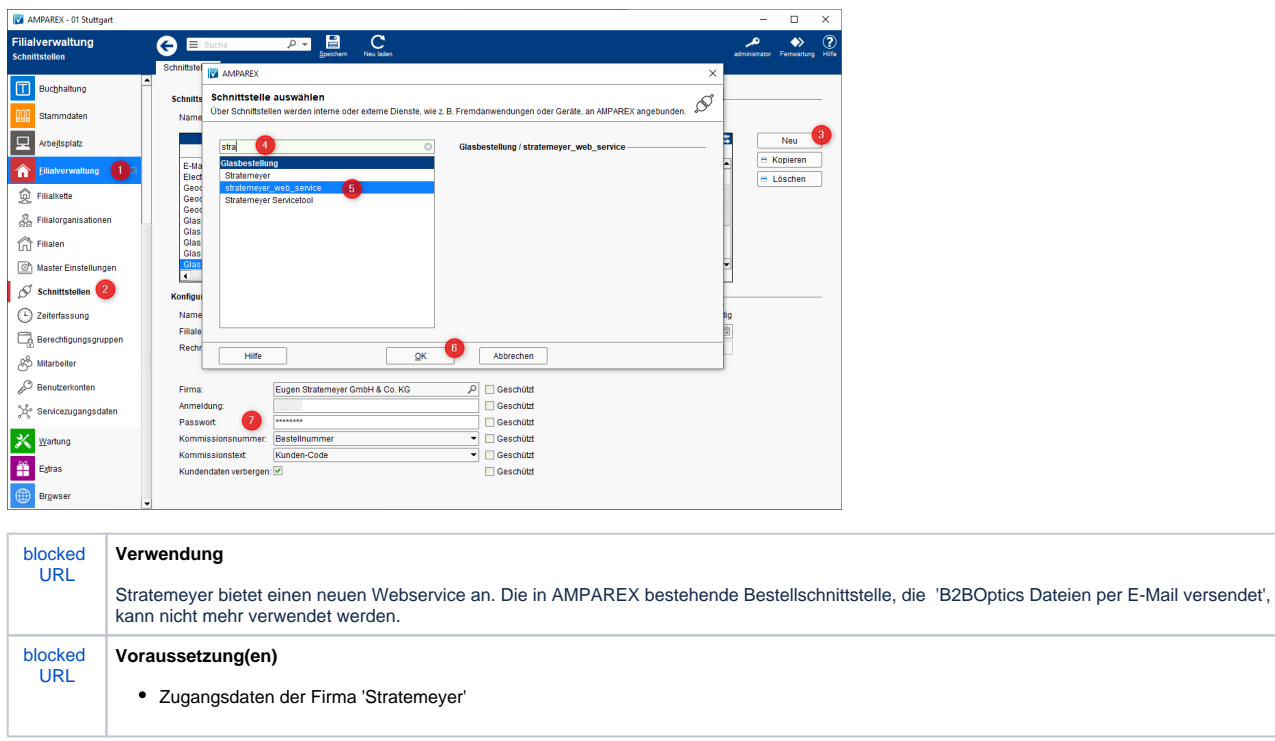

# 7. Schnittstellen

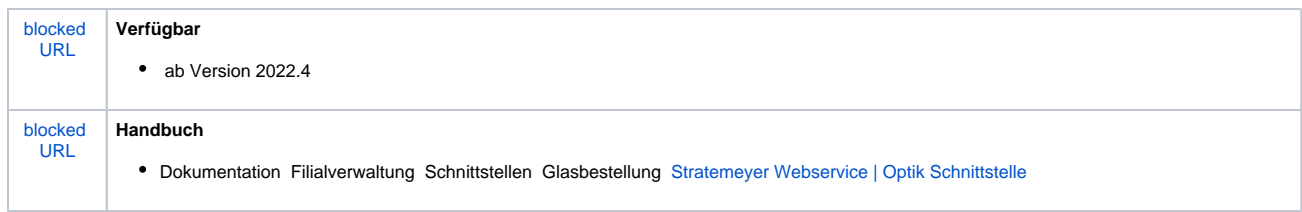